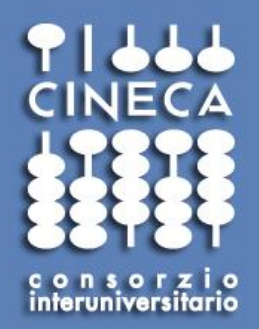

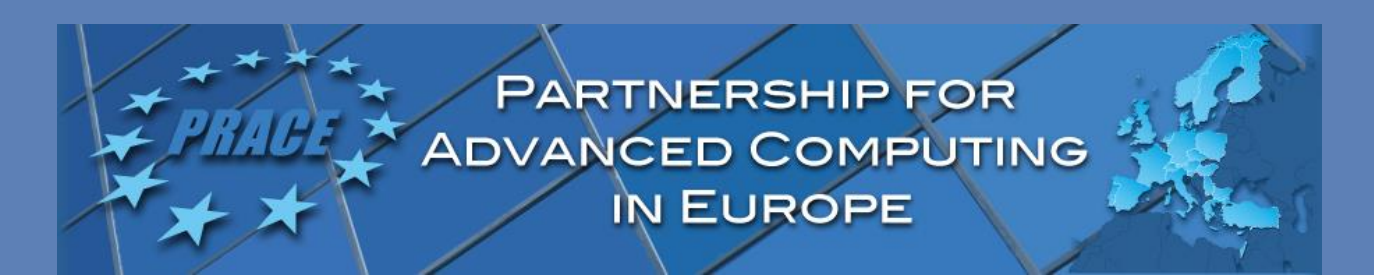

#### **HPC Methods for Engineering Applications 19-21 June 2017 Milan**

### **Pre and Post-processing on HPC platforms: tools and way of doing**

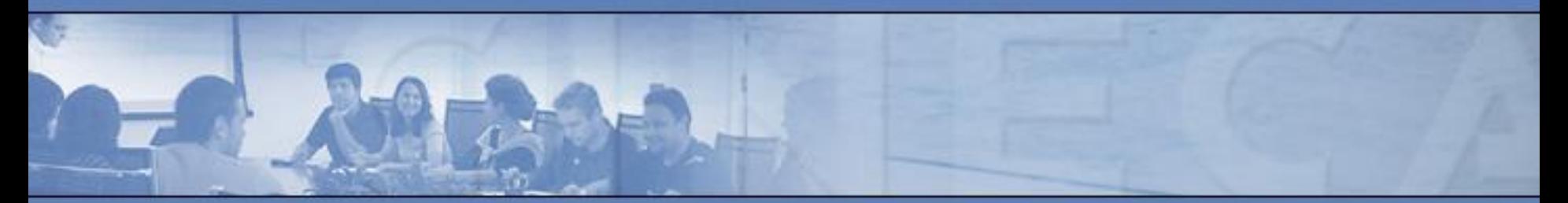

**Raffaele Ponzini , Ph.D. Eng.** 

**CINECA SuperComputing Applications and Innovation Department - SCAI Milan Operational Site** 

### Contents

- Introduction to CAE workflow
- CAE workflow bottlenecks
- Way of doing
- Example of application: external CFD aerodynamics
- Conclusions

Computer-aided engineering (CAE) is the broad usage of computer software to aid in engineering analysis tasks. It includes:

- Finite Element Analysis (FEA)
- Computational Fluid Dynamics (CFD)
- Multi-body dynamics (MBD)
- **Optimization**

CAE areas covered include:

- Stress analysis on components and assemblies using FEA (Finite Element Analysis);
- Thermal and fluid flow analysis Computational fluid dynamics (CFD);
- Multi-body Dynamics (MBD) & Kinematics;
- Optimization of the product or process

In general, there are three phases in any computer-aided engineering task:

- Pre-processing defining the geometry model, the physical model and the boundary conditions
- Computing (usually performed on high powered computers (HPC))
- Post-processing of results (using scientific visualization tools & techniques)

This cycle is iterated, often many times, either manually or with the use of automation techniques or using optimization software.

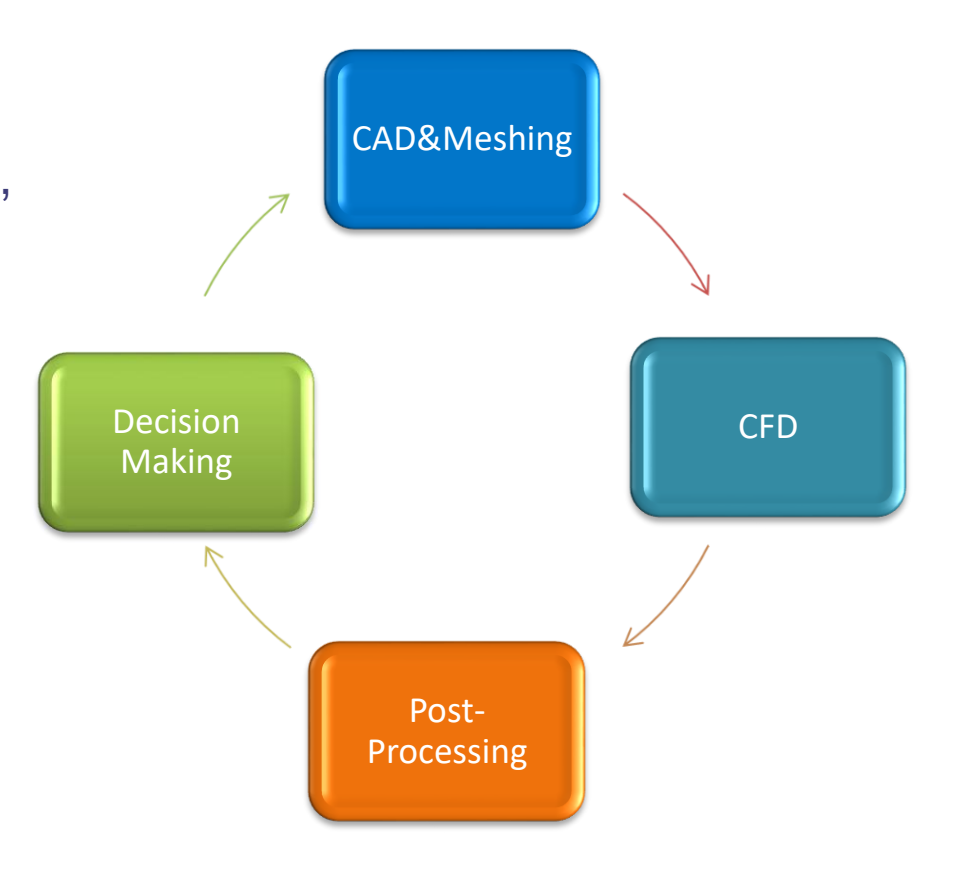

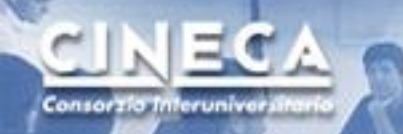

### Computer Aided Engineering on HPC Platforms

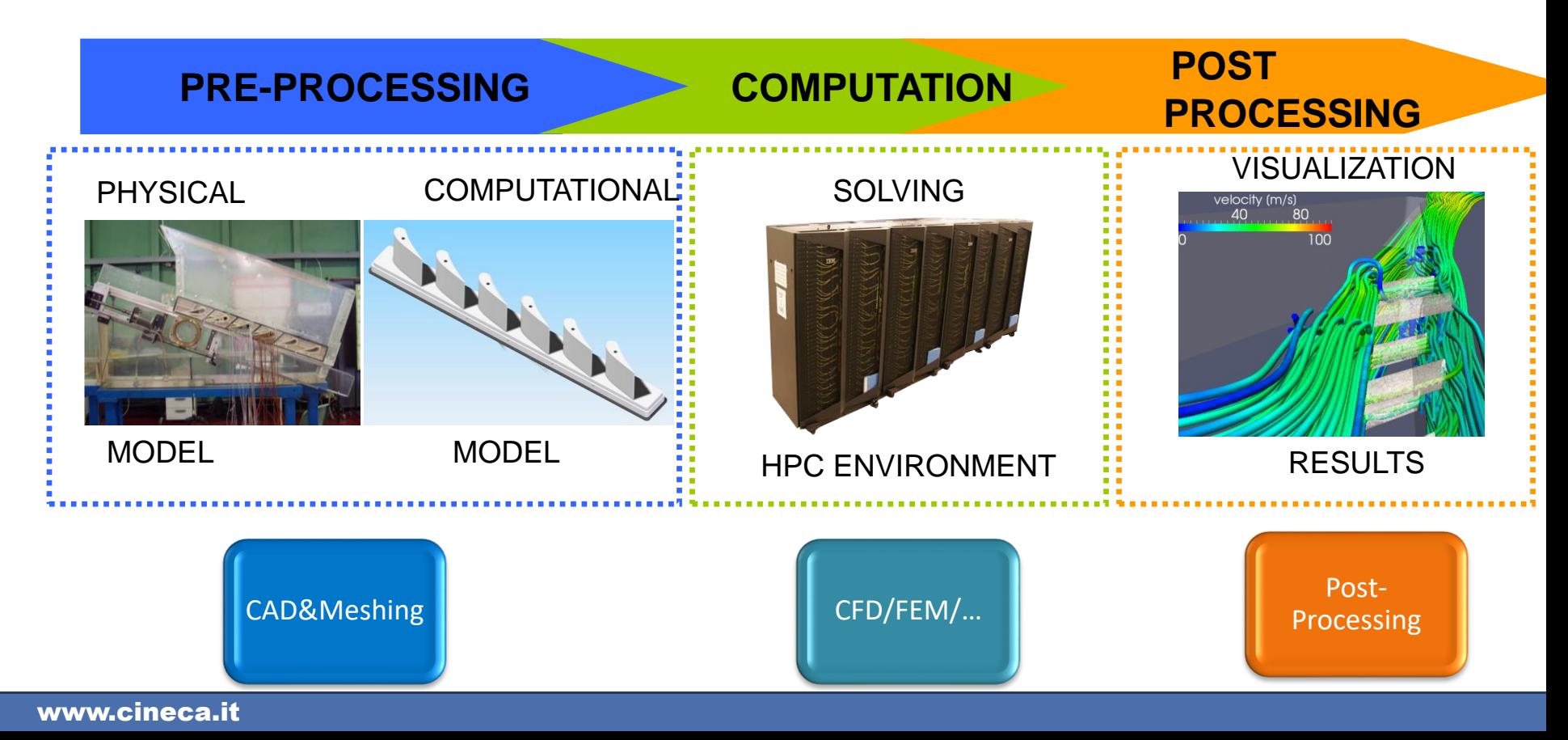

### CAE workflow bottlenecks

CAE applications involves a set of activities that can be automatized. Nevertheless today this happens in a very limited cases. The actual status of CAE applications standard activities time usage is as follows:

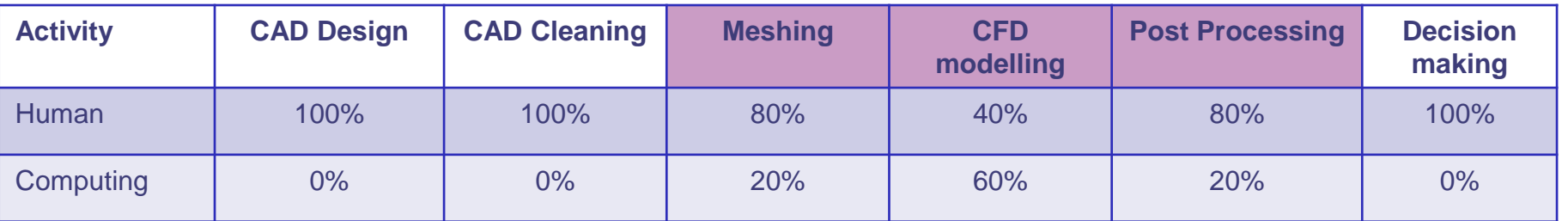

There are at least three way of doing to manage standard CAE workflow on HPC platforms:

- Poor (and ineffective): move bites
- Average (and effective): use remote GUI
- Best (and highly productive): automatize

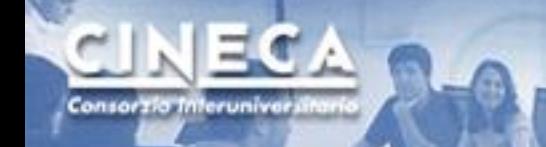

## Way of doing: poor

A poor and ineffective way of doing on HPC platforms is to use the HPC platform merely to perform number crunching.

- Pre-processing is performed on desktop PC
- Input files are uploaded to the HPC infrastructure
- **Calculations are performed on the HPC system in batch**
- Output files are download to the desktop PC
- Post-processing is performed on desktop PC

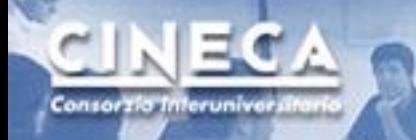

### Way of doing: average

An average and more effective approach is to use remote Graphical User Interface (GUI) performing manually on the HPC platforms the whole CAE workflow.

- CAD input files are uploaded to the HPC infrastructure (light)
- **Pre-processing is performed on the HPC system manually**
- **Calculations are performed on the HPC system in batch**
- **Post-processing is performed on the HPC system manually**
- Synthetic results (figure, tables) are downloaded to desktop PC

### Remote Connection Manager

### <http://www.hpc.cineca.it/content/remote-visualization>

× \ The Remote Visualizatic × > 1 RemoteGraph - R∈ × \ EZ Ziml **U** Libero  $\mathbf{C}$  |  $\mathbf{\&}$  bttps://hpc-forge.cineca.it/svn/RemoteGraph/trunk/build/dist/Releas

#### RemoteGraph - Revision 382: /trunk/build/dist/Releases

- 
- RCM darwin 64bit
- RCM linux2 32bit Ubuntu 10.04
- RCM linux2 32bit Ubuntu 12.04
- RCM linux2 32bit openSUSE 11.2
- RCM linux2 64bit RHEL 5.6
- · RCM linux2 64bit Ubuntu 12.04
- RCM linux2 64bit openSUSE 11.4
- RCM linux2 64bit openSUSE 12.2
- RCM win32 32bit.exe
- RCM win32 64bit.exe

### Remote Connection Manager

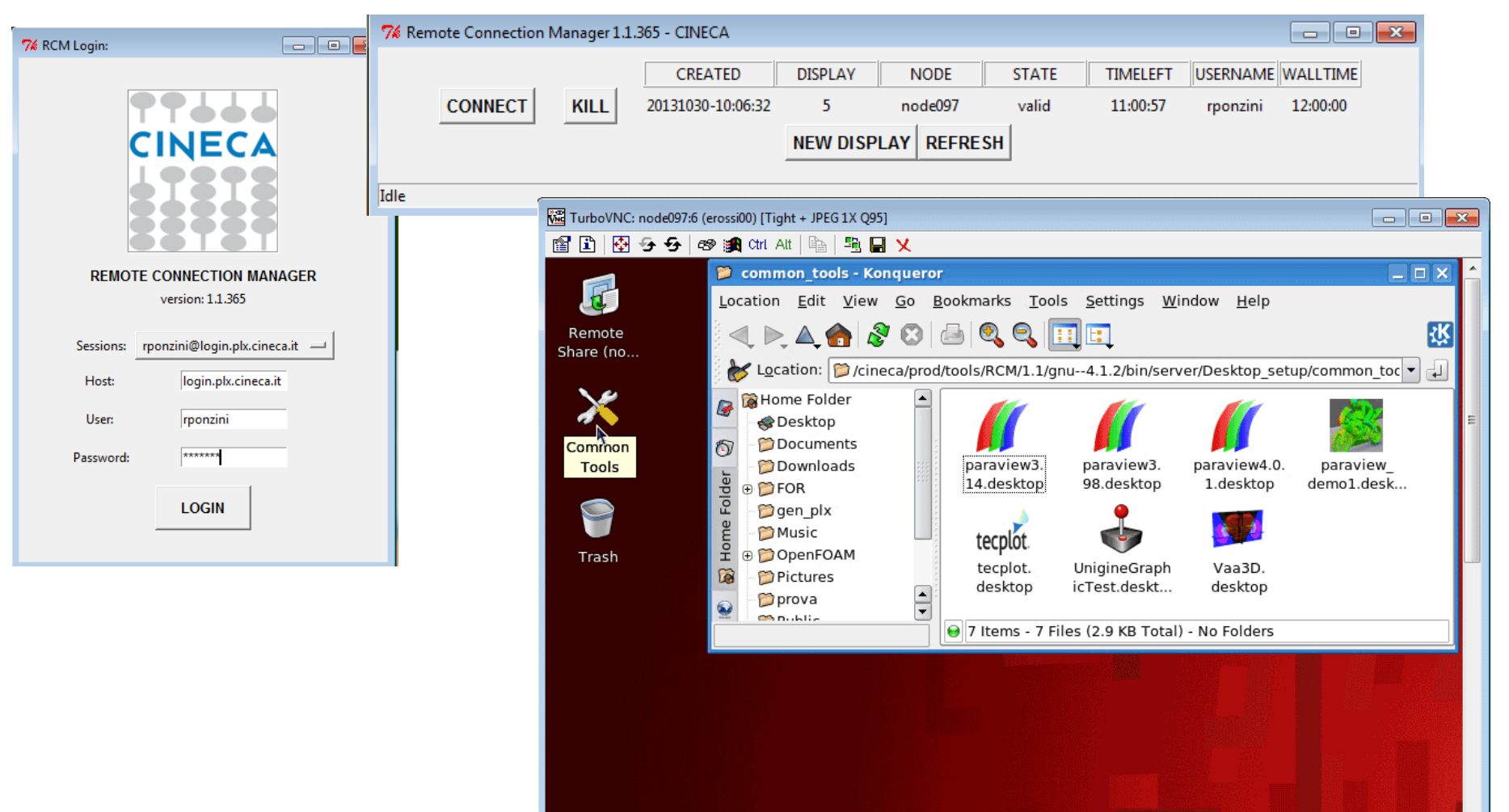

www.cineca.it

Consorzio Interuniver

# Engineframe webcompute

- Services are hosted at: <https://webcompute.cineca.it/enginframe/runyourjob/>
- Users can login using their LDAP credential (the same used to acess the HPC infrastructure)
- Users can ask for GUI sessions or use more vertical application interfaces

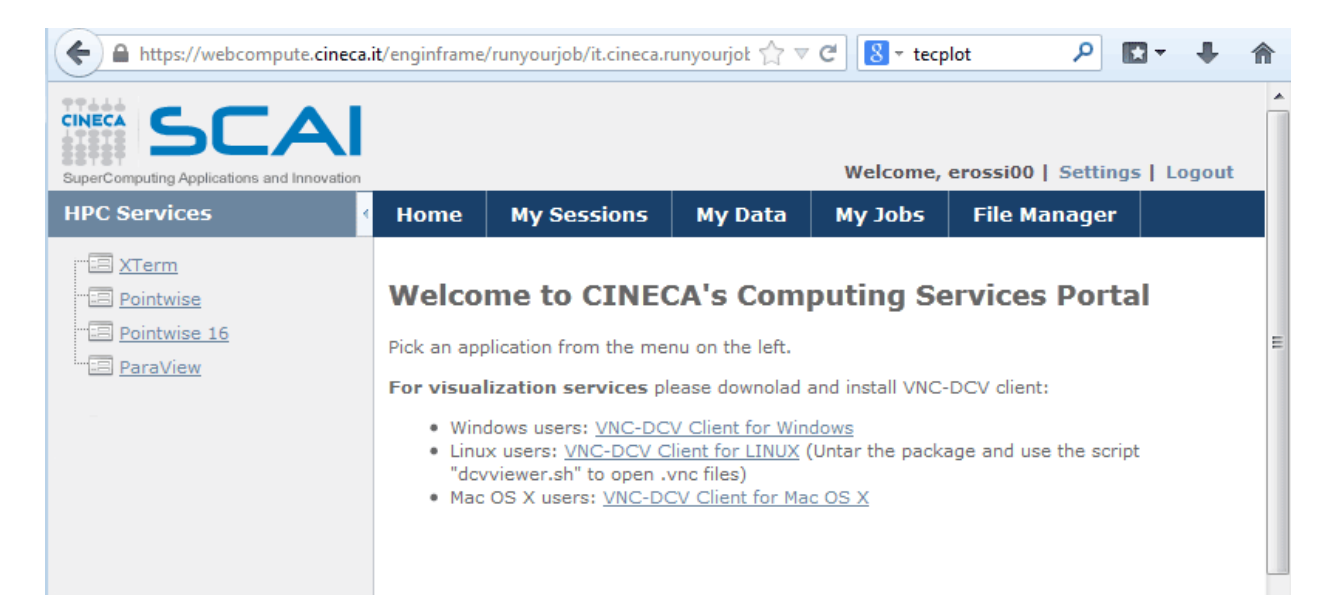

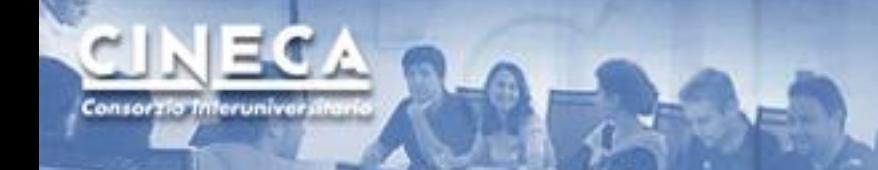

# Way of doing: best

The best way of doing on HPC platforms is to automate the CAE workflow by means pof a-rpiroi knoldge of the problem we want to solve and by means pf standardization.

- CAD input files are uploaded to the HPC infrastructure (light)
- **Pre-processing is performed on the HPC system automatically**
- **Calculations are performed on the HPC system automatically**
- **Post-processing is performed on the HPC system manually**
- Synthetic results (figure, tables) are downloaded to desktop PC (light)

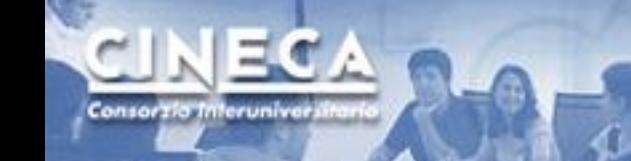

### External CFD application automation

- The CFD aerodynamics workflow is well-defined.
- Inputs are the CAD provided by the designers and the velocity condition to be tested.
- Outputs are aerodynamics key parameters indices (KPI) usually used to rank a design a perform decision making
- The velocity conditions and the CAD design are changing usually in a well defined and quite limited range.
- A-priori knowledge can drive standardization of this workflow allowing for a strong automation process.

#### **Standardization and a-priori knowledge are the main drivers for any automation activity**

The software stack selected is all based on open-source applications. This choice is strategic since once properly designed open source allows for unlimited concurrent runs (no licensing limits) that may be fully exploited by modern HPC infrastructures.

**Pre-processing:** openFoam (snappyHexMesh & cad positioning tools) **Computing:** openFoam (simpleFoam) **Post-processing:** openFoam (VTK automatic data saving) and Python visualization modules

**Automation and gluing:** Python programming language

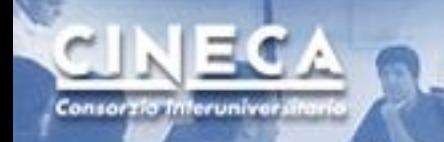

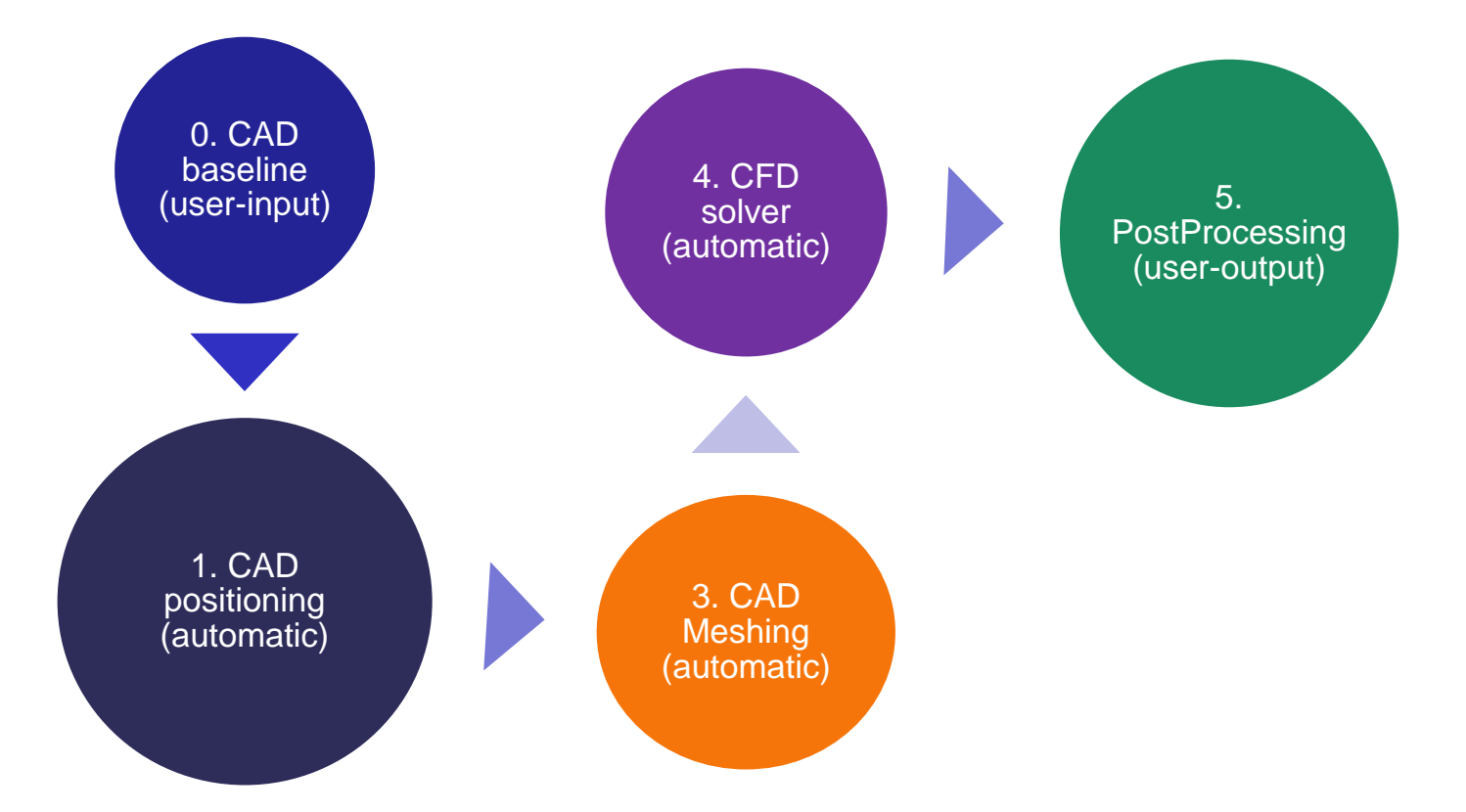

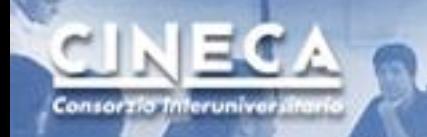

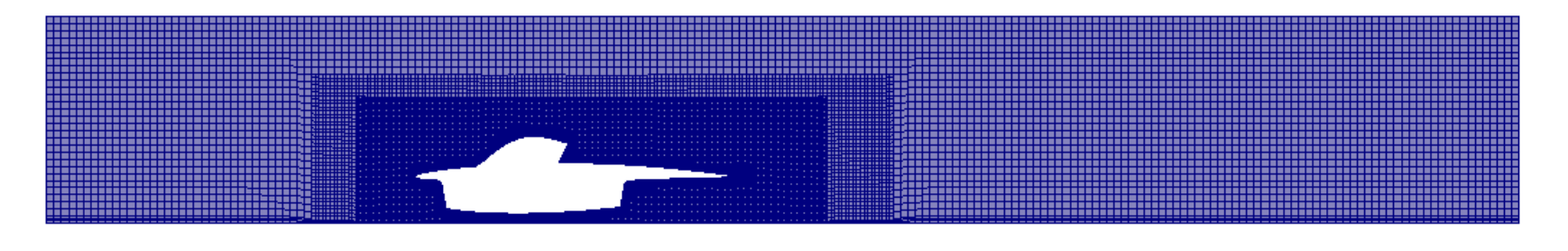

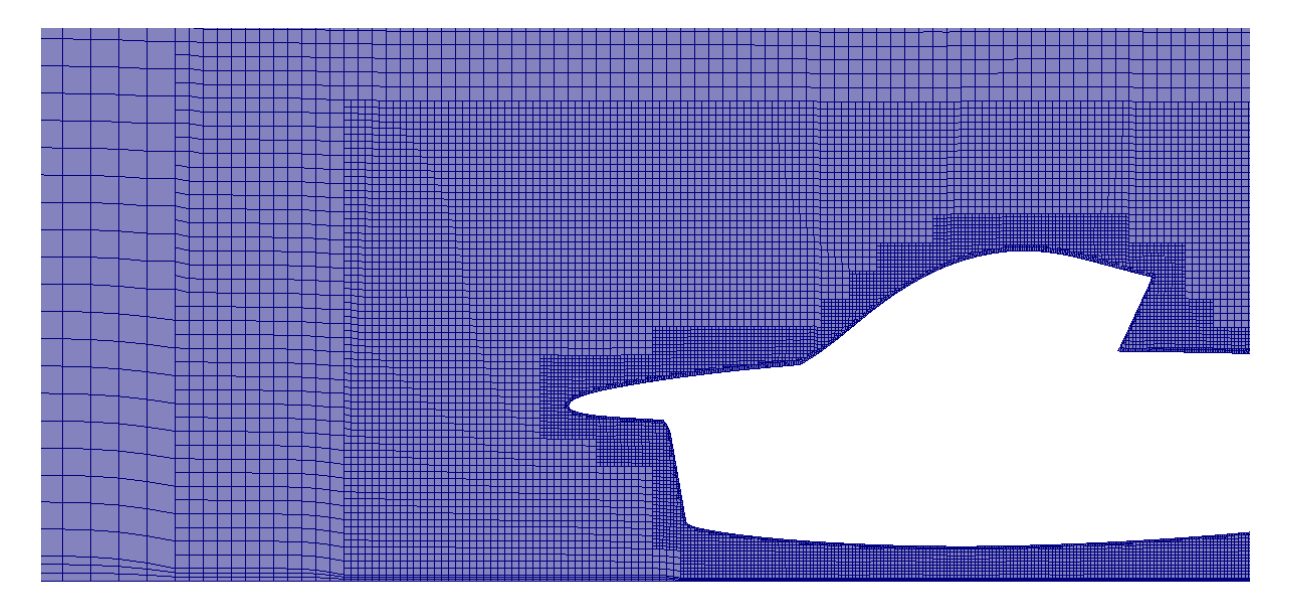

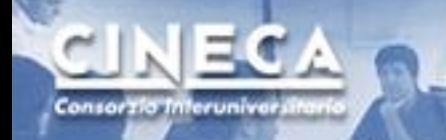

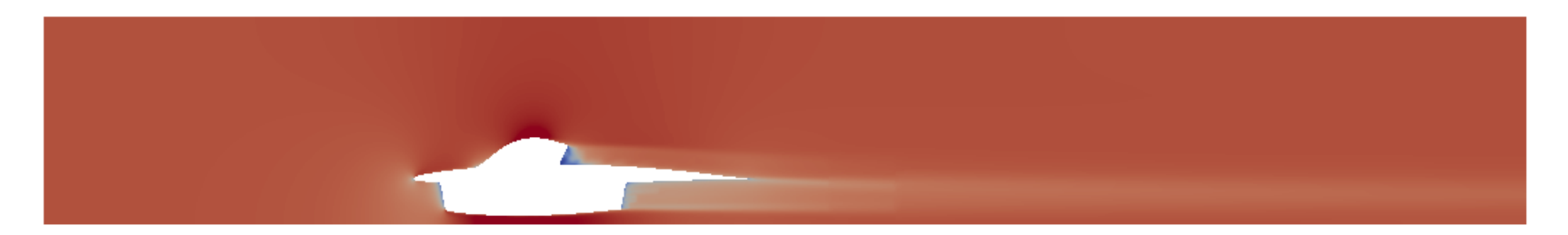

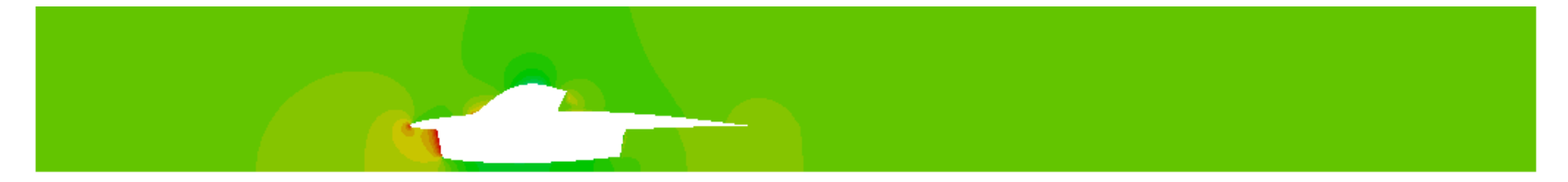

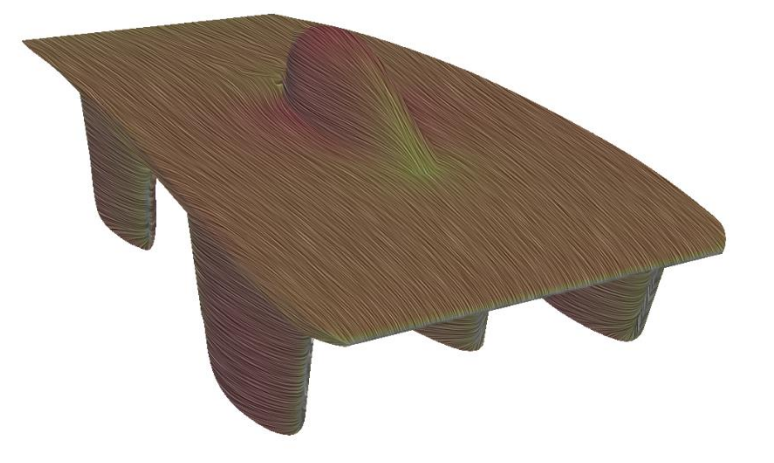

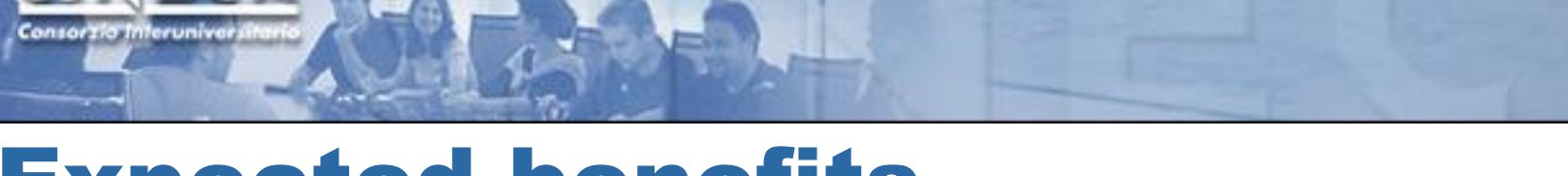

### Expected benefits

• Severe cut off of human time required to perform a CFD computation

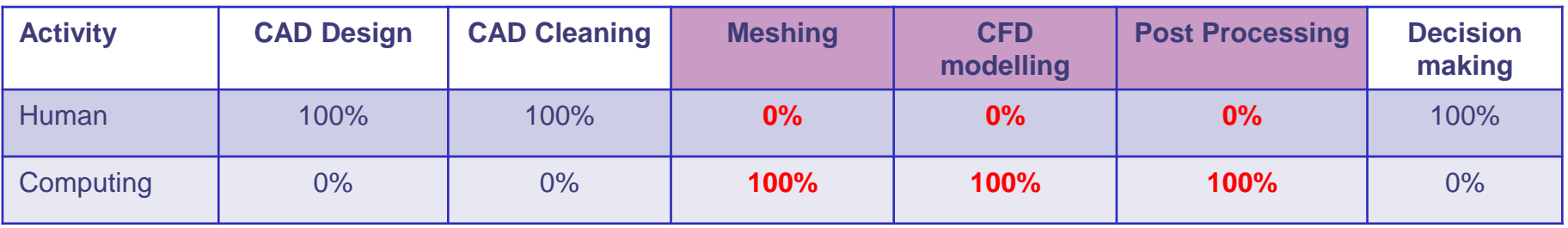

- Dramatic reduction of time to result for the single CFD run thanks to parallel HPC systems performances
- Enlargement of the number of performable concurrent CFD runs thanks to the open-source software stack design

# Conclusions

- 1. HPC platforms brings opportunity to become more productive adding more computational power to CAE workflows.
- 2. Nevertheless the way we decide to perform some basic activities (pre/post-processing) can impact the level of productivity since there are relevant bottlenecks related to these activities that can downscale the benefits of using HPC systems.

# **Conclusions**

- 3. In the near future (I hope) we are going to move to web-based application that will speed-up the productivity and improve the ease of use:
- **CAD input files are designed remotely directly on a web server able to interact with the computational (HPC) infrastructure**
- **Pre-processing is performed on the HPC system automatically**
- **Calculations are performed on the HPC system automatically**
- **Post-processing is performed on the HPC system manually**
- **Synthetic results (figure, tables) are available remotely directly on the web server, conveniently placed in the user DB for visualization, comparisons and decision making**